## X2Go cheat sheet

## **General**

On Mac, use Cmd instead of Alt.

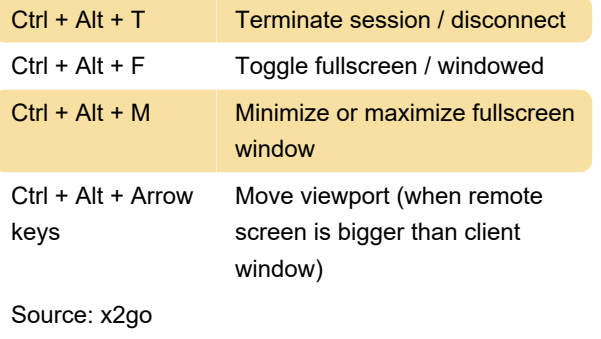

Last modification: 11/11/2019 8:10:44 PM

More information: [defkey.com/x2go-shortcuts](https://defkey.com/x2go-shortcuts)

[Customize this PDF...](https://defkey.com/x2go-shortcuts?pdfOptions=true)